verified [educator](https://create.kahoot.it/pages/test/6d835be8-fbfd-4758-a8a0-329fa45524c5)

#### [erickunto.com](http://erickunto.com/) Sabtu, 28 November 2020

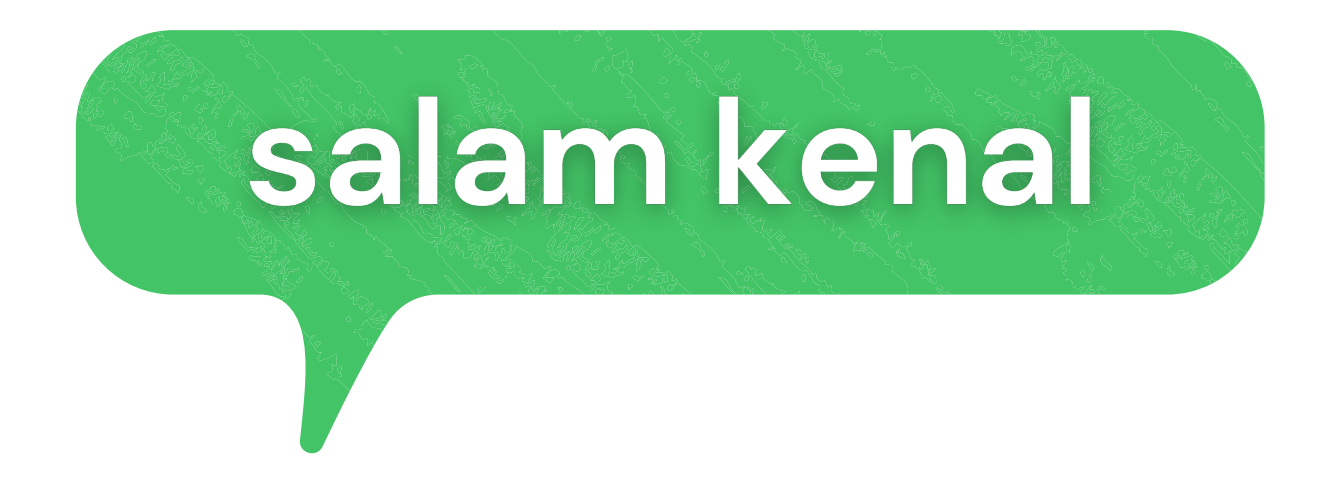

### **Eric Kunto Aribowo, S.S., M.A.** dosen, peneliti, pegiat EdTech

"Memaksimalkan Kahoot untuk Pembelajaran "

### kahoot [ambassador](https://create.kahoot.it/profile/erickunto)

dipaparkan pada Webinar Pendidikan **Inovasi dan Strategi Pembelajaran di Era New Normal** yang diselenggarakan oleh Prodi Pendidikan Matematika, Universitas Wijaya Kusuma Surabaya

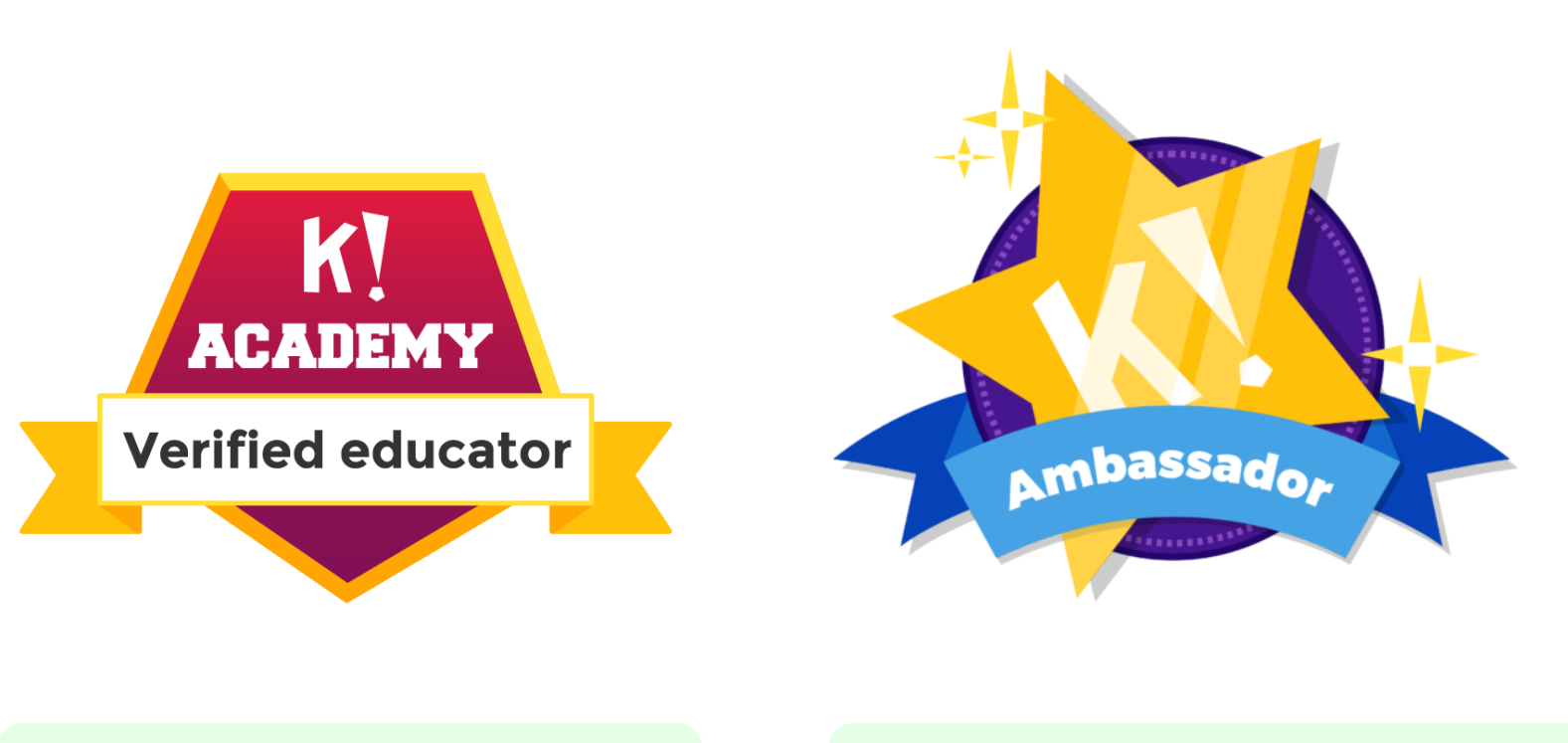

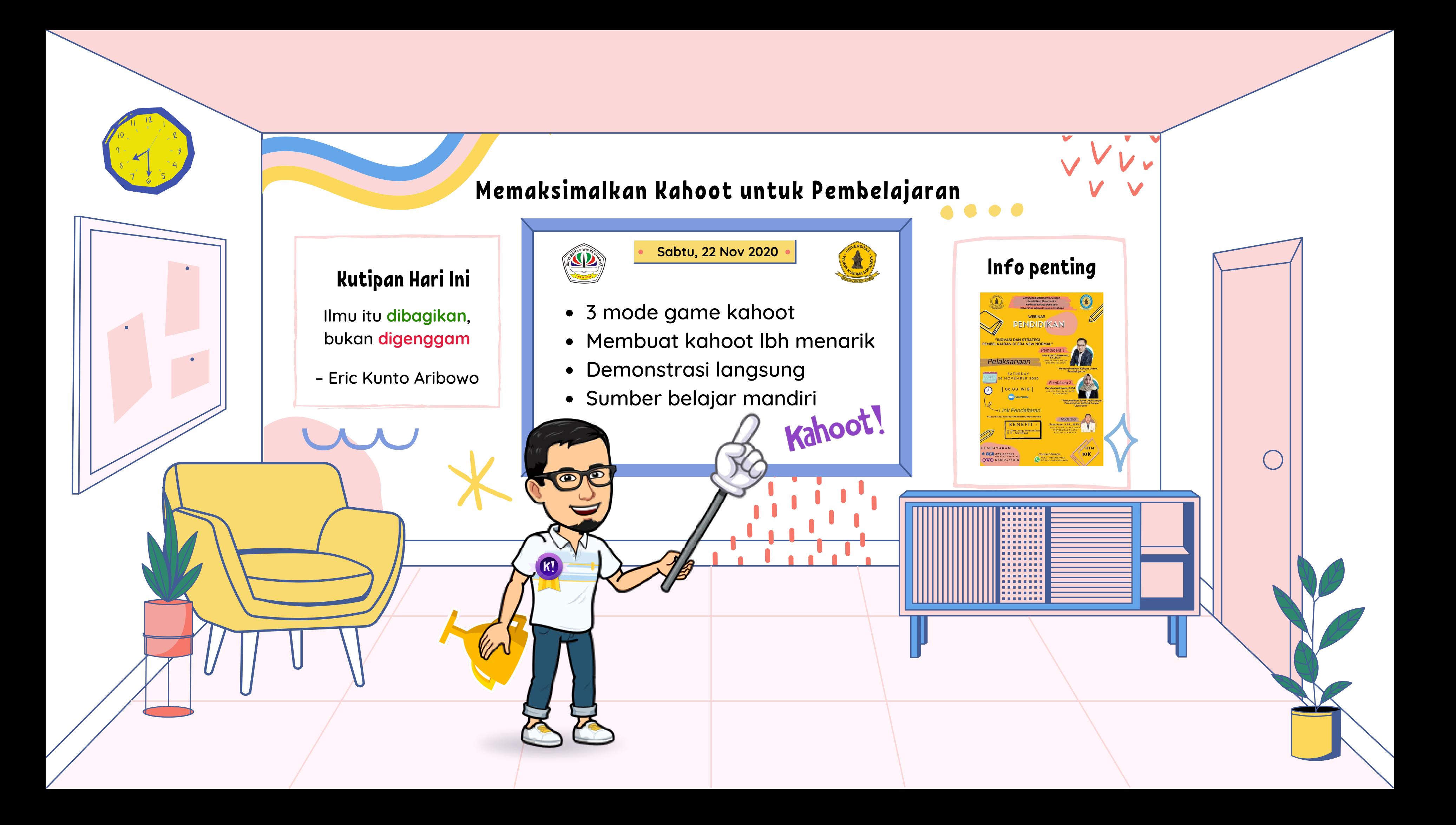

Kahoot! adalah aplikasi gratis untuk memainkan kuis pembelajaran yg menyenangkan.

Jadikan kahoot Anda semakin menarik dengan gambar, video, dan ops<sup>i</sup> jawaban kreatif!

Mindmayer<br>Apa yang perlu<br>Anda tahu tentang **Kahoot!**  $\mathfrak{0}$ 

Guru menga penguatan pra. U Menggunaka enguatan pro Menggunakan Kalendar nguatan, pra-a enggunakan K Uatan prasasa nggunakan Kal atan pra-asa ggunakan Kah tan. pra-e gunakan Kahc an, pra-asocr UNakan Kaboo n nakan Kahoot! untuk review, formatif, <sup>d</sup> an latihan sebelum ujian. penguatan, pra-asesmen, asesmen

via aplikasi di gal Pemain dapat bergabung langsung menuli UNg menuju ka plikasi di gawai. plikasi di gawai mereka atau<br>ng menuju ke wasang diau <sup>g</sup> menuju ke www.kahoot.it.

Pertanyaan dan jawaban akan muncul di layar, peserta menjawab via <sup>p</sup>iranti masing-masing.

Hemat waktu dalam mengoreksi tugas. Jadikan PR menjadi hal yang menarik & menyenangkan.

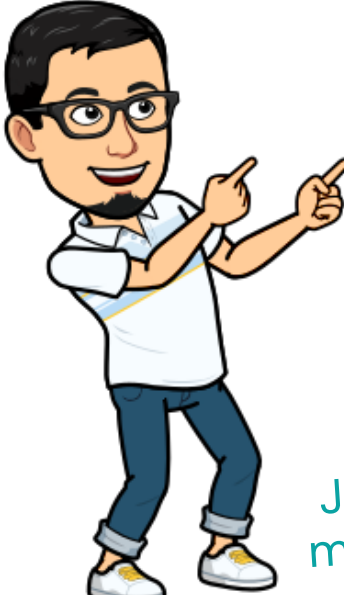

Kahoot! dapat digunakan untuk mata pelajaran apa saja, bahasa apa saja, dan usia berapa pun.

Dengan Kahoot!, belajar dengan riuh <sup>=</sup> belajar dengan hati gembira!

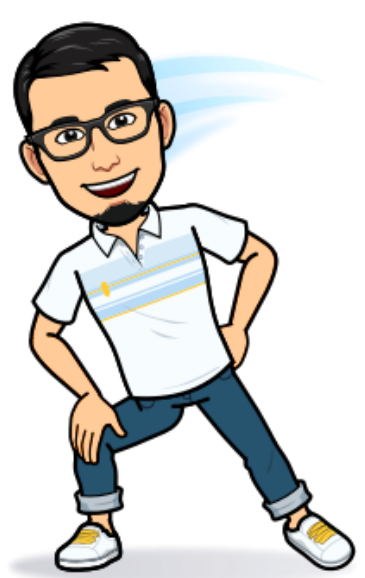

Untuk Kahoot! Teach, host dapat menampilkan kuis kahoot di layar lebar atau proyektor.

Perkuat pembelajaran dgn menugaskan PR melalui aplikasi Kahoot! Soal dan jawaban muncul di layar siswa.

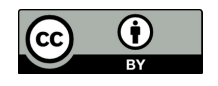

erickunto.com | fb: erickunto | ig: erickunto | twitter: EricKunto

### Kahoot!

- 
- soal dan jawaban di piranti siswa pergantian soal otomatis
- dikerjakan sesuai kecepatan/kesempatan
	-
- baik digunakan untuk review, pengenalan konsep, tugas/latihan

siswa (tenggat waktu)

### STUDY

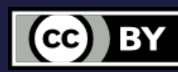

- sama seperti mode challenge membuat kuis kahoot menjadi flashcard latihan mandiri tanpa skor hanya bisa diakses via aplikasi baik digunakan untuk belajar, persiapan tes, pertandingan antar siswa
- 
- 
- 
- 
- 

# challenge

# 3 MODE GAME KAHOOT

## TEACH

- soal dan jawaban muncul di layar guru, para pemain menjawab via piranti masing-masing dengan menekan tombol simbol/warna
- pergantian soal diatur guru
- dikerjakan peserta dalam waktu yang sama
- baik digunakan untuk mengajar, ice breaking, piala/turnamen kahoot

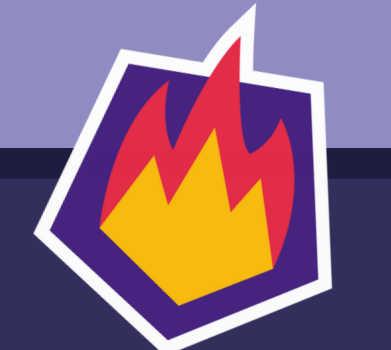

[kunjungi](http://www.erickunto.com/portal-belajar-kahoot) [www.erickunto.com/portal-belajar-kahoot](http://www.erickunto.com/portal-belajar-kahoot) untuk [mendapatkan](http://www.erickunto.com/portal-belajar-kahoot) material terkait Kahoot!

Ruang ini adalah rumah baru ide Anda. Bagikan di sini dengan cara mengganti teks ini dengan teks Anda sendiri.

(cc) BY

Selain video, Anda juga dapat menambahkan gambar ke dalam kuis untuk membuat kahoot lebih menarik.

#### jawaban >1

Anda juga dapat menggandakan skor 2x lipat pada soal tertentu untuk membuat permainan lebih menantang.

Untuk meningkatkan fokus para siswa, setiap kuis di Kahoot dapat diset lebih dari satu kunci jawaban.

### + waktu jawab

Anda dapat menambahkan video dari YouTube sebagai pemantik kuis. Waktu mulai dan akhir video juga dapat diatur sesuai kebutuhan.

#### + Gambar

Untuk soal dengan tingkat kesulitan yang lebih, Anda dapat menambahkan waktu jawab hingga <sup>4</sup> menit.

#### ulang soal

Agar lebih menarik, Anda juga dapat menggunakan gambar sebagai opsi jawaban untuk menambah daya tarik visual siswa.

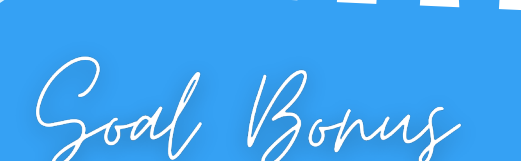

[kunjungi](http://www.erickunto.com/portal-belajar-kahoot) **[www.erickunto.com/portal-belajar-kahoot](http://www.erickunto.com/portal-belajar-kahoot)** untuk [mendapatkan](http://www.erickunto.com/portal-belajar-kahoot) material terkait Kahoot

### gambar sbg jawaban

## **7 Ide Membuat Kahoot! lebi<sup>h</sup> Menarik lebi<sup>h</sup> Menarik lebi<sup>h</sup> Menarik**

#### **Eric Kunto Aribowo**

 $\bullet$ 

 $\bigodot$ 

 $\bullet$ 

 $\bigodot$ 

K) **SCADEMY** Verified educator

kahoot ambassador kahoot verified educator

> web: erickunto.com fb & ig: erickunto Twitter: EricKunto

### + Video

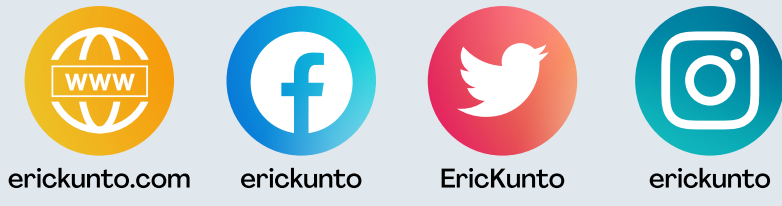

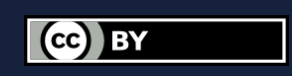

## Panduan ringkas Kahoot!

- Silakan akses tutorial, materi, video rekaman webinar di [erickunto.com/portal-belajar-kahoot](http://www.erickunto.com/portal-belajar-kahoot)
- Dapatkan inspirasi dari kahoot yang dibuat oleh verified educator & premium partner di [kahoot.com/academy](https://kahoot.com/academy/)
- Ikuti 7 level kursus online gratis Kahoot! Certified for School 2020-2021 di [kahoot.com/certified](https://kahoot.com/certified/)

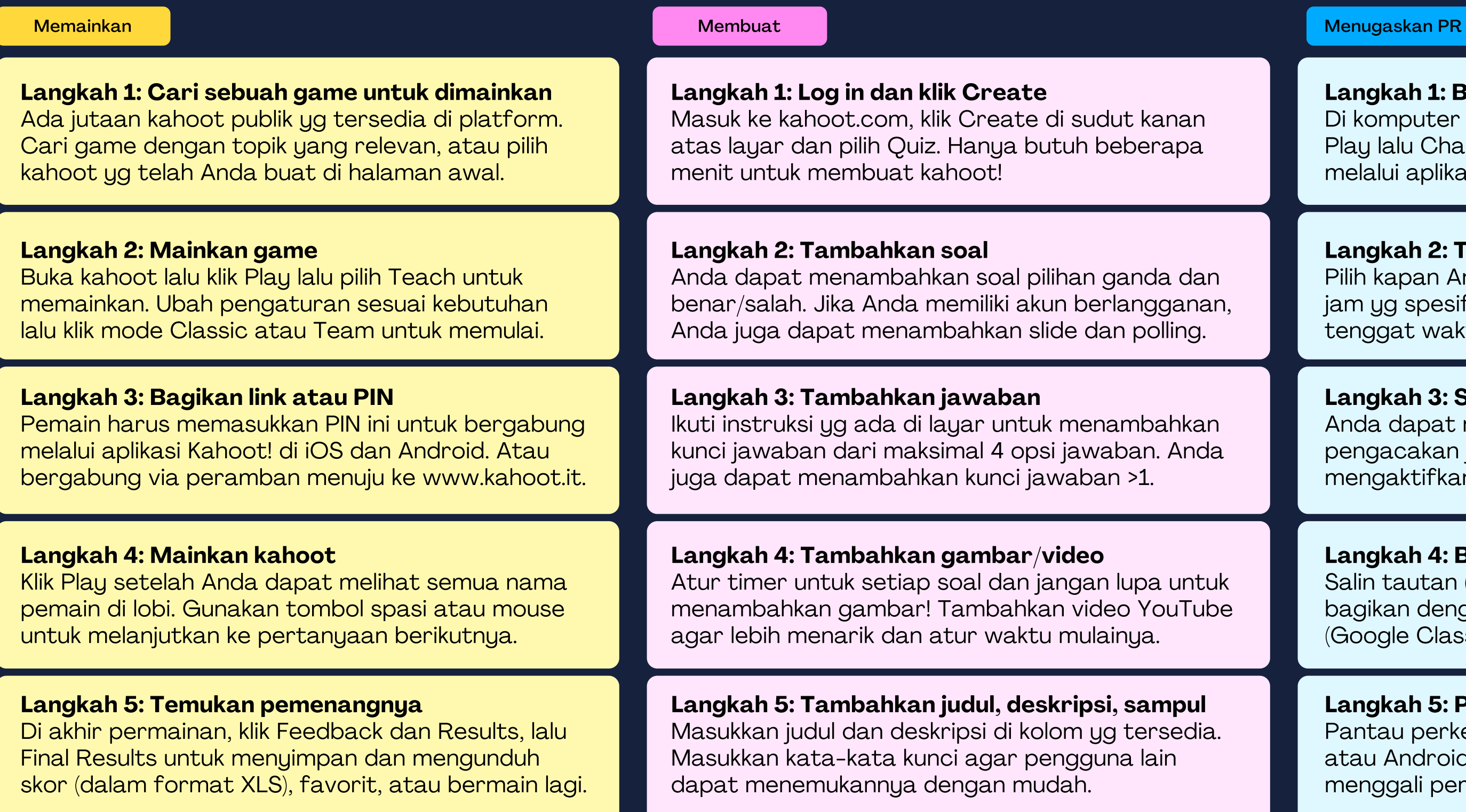

#### **Eric Kunto Aribowo**

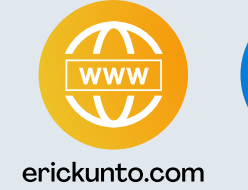

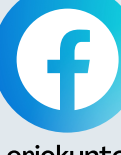

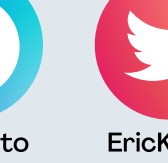

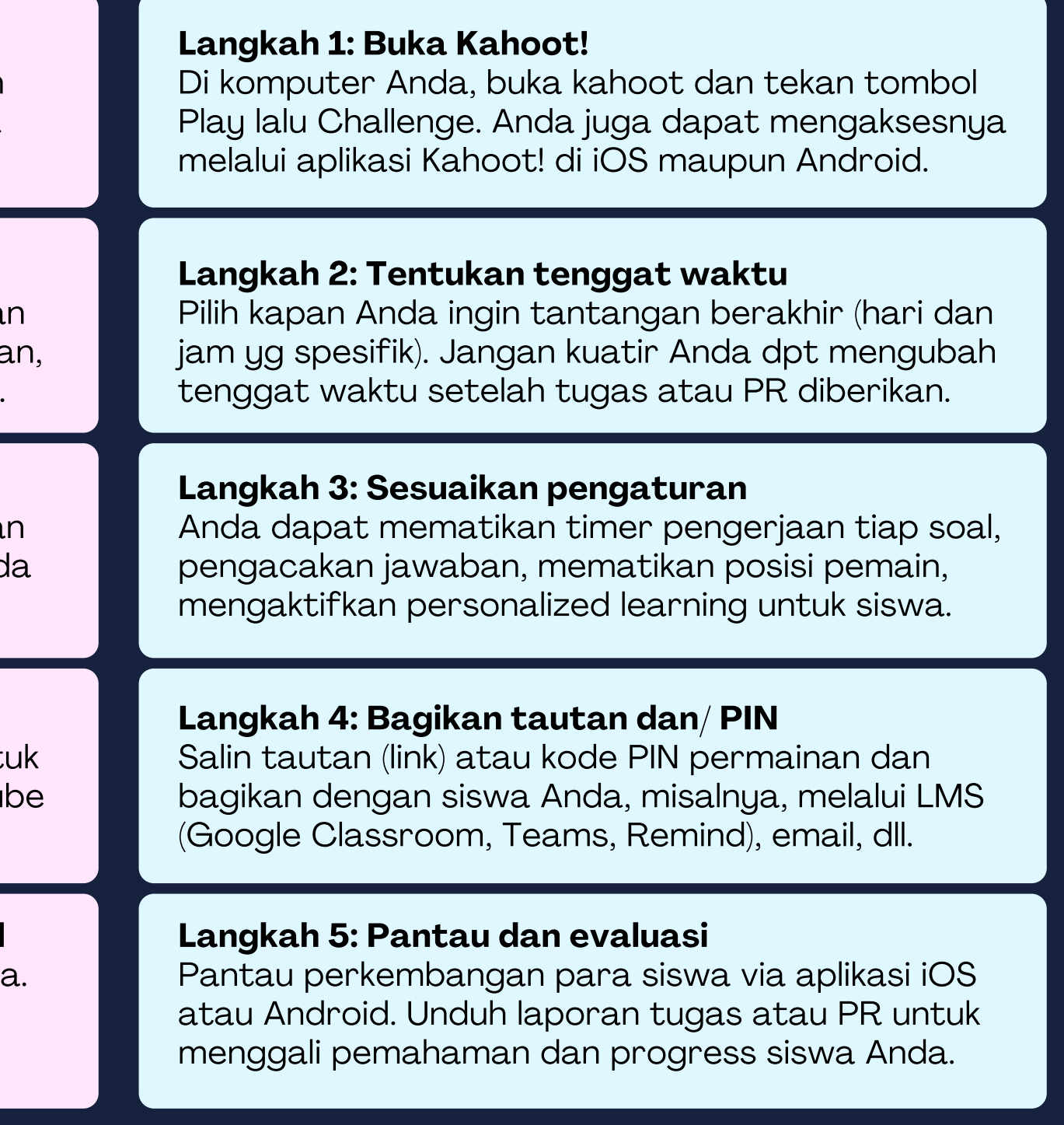

Ada kendala? Kirim email ke help@kahoot.com atau erickunto@unwidha.ac.id

Kunjungi Kahoot! di kahoot.com

atau Tweet kami di @GetKahoot @EricKunto

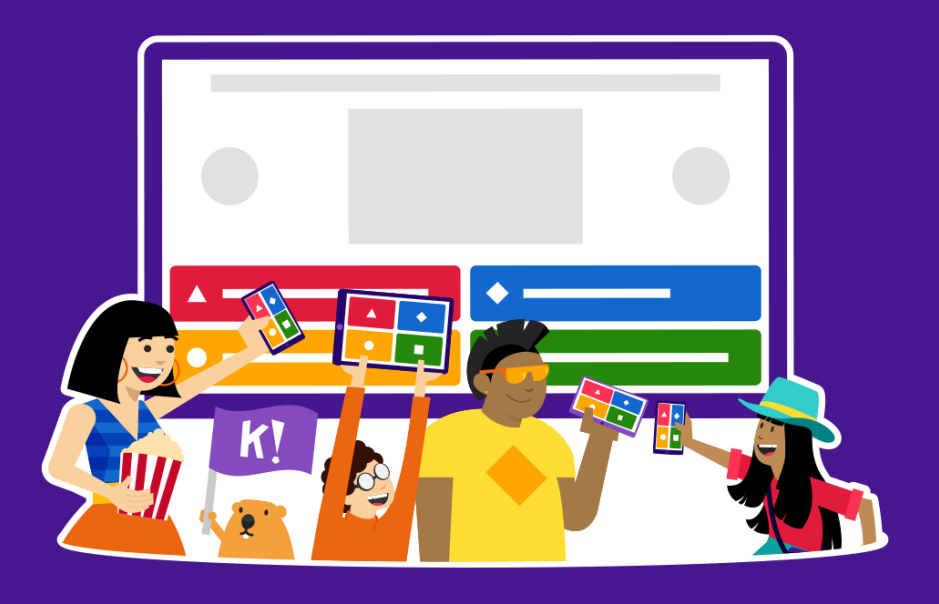

![](_page_6_Picture_5.jpeg)

pindai saya

### bukan digenggam.

### ilmu itu dibagikan,

![](_page_6_Picture_10.jpeg)

# Terima Kasih